# **SARAL** ACCOUNTING PACKAGE

## Tds ENTRY in income expense

*Devloped By :*

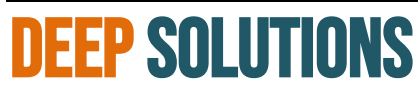

B/2, Mahalaxmi Center, Rambaug Cross Road Jagabhai Park, Maninagar, Ahmedabad-380 008 (M) : 09898053777 / 07383315626 / 09904554232 **Email : [care@deepdoftwares.com](mailto:care@deepdoftwares.com) Website : [www.deepsoftwares.com](http://www.deepsoftwares.com/)**

#### Payment entry

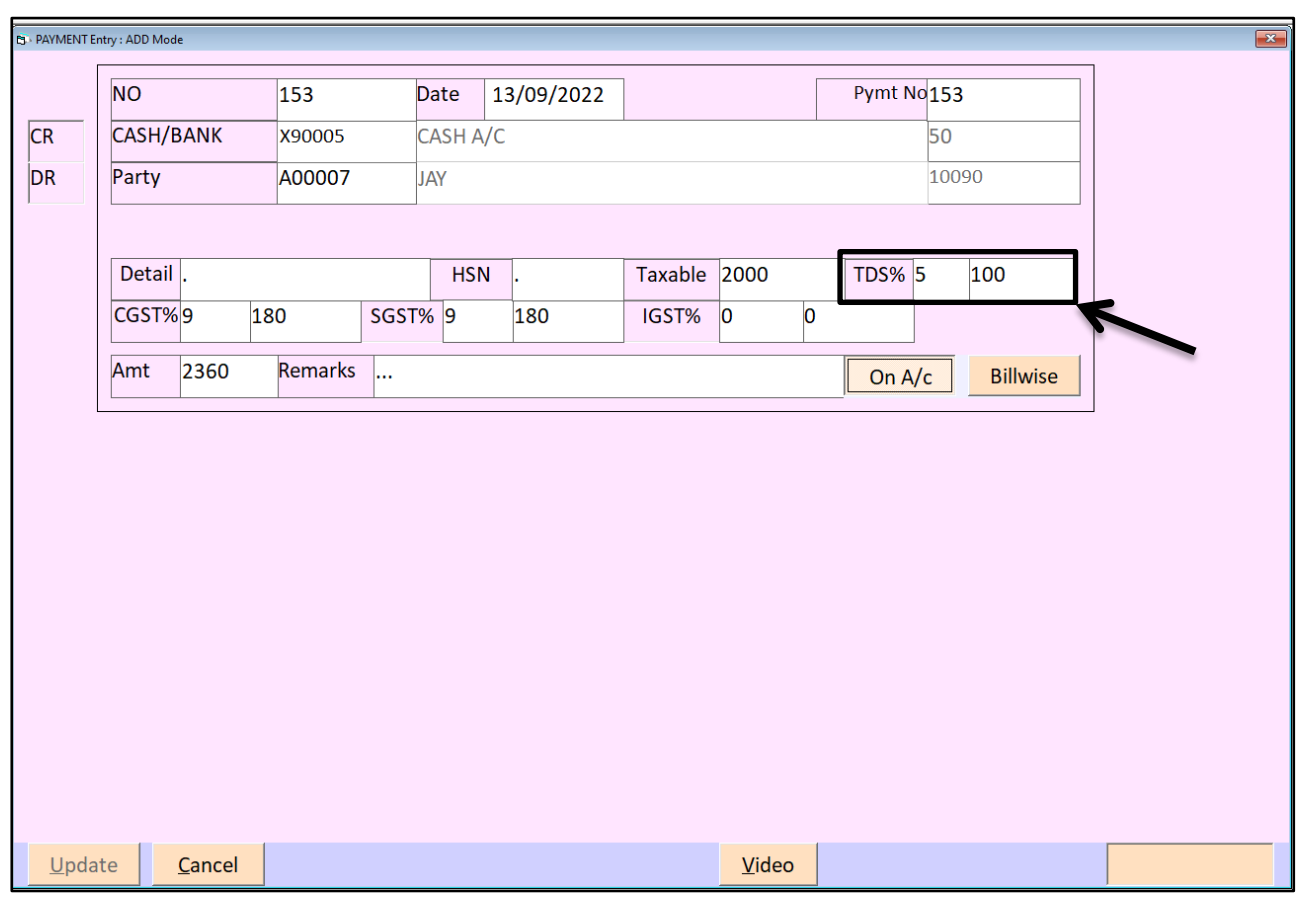

PAYMENT की entry में TDS डालने का ऑप्शन मिलता हे| TAXABLE AMOUNT TYEP करने के बाद कर्सर TDS के ऑप्शन में जायेगा मजर्मे आपका मजजतना TDS कटता हे उतना TDS PERCANTAGE TDS के बॉजर् में डालने का रहेगा|

#### INCOME entry

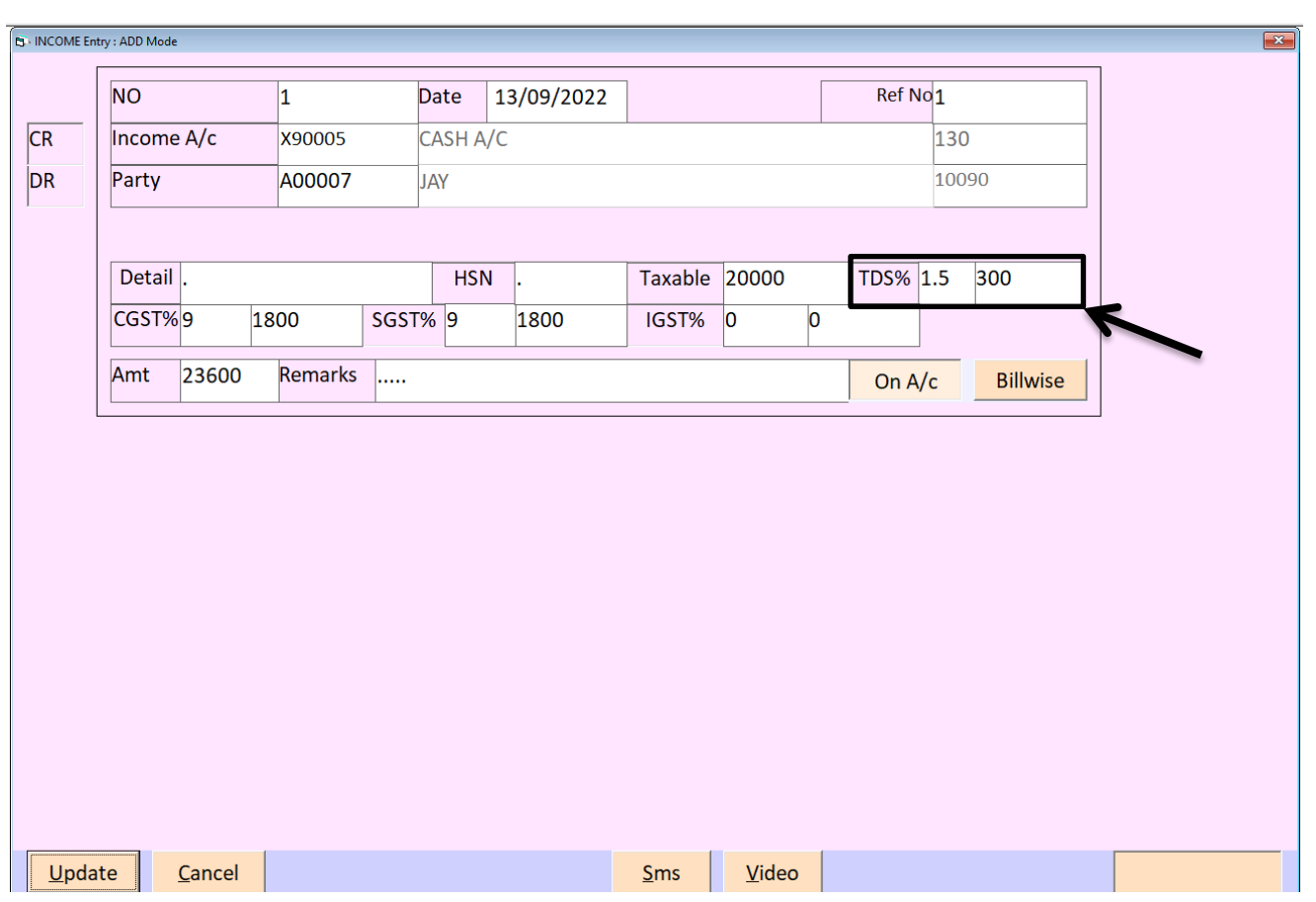

INCOME की entry में TDS डालने का ऑप्शन मिलता हे| TAXABLE AMOUNT TYEP करने के बाद कर्सर TDS के ऑप्शन में जायेगा मजर्मे आपका मजजतना TDS कटता हे उतना  $TDS$  PERCANTAGE TDS के बॉक्स में डालने का रहेगा|

### EXPENSE entry

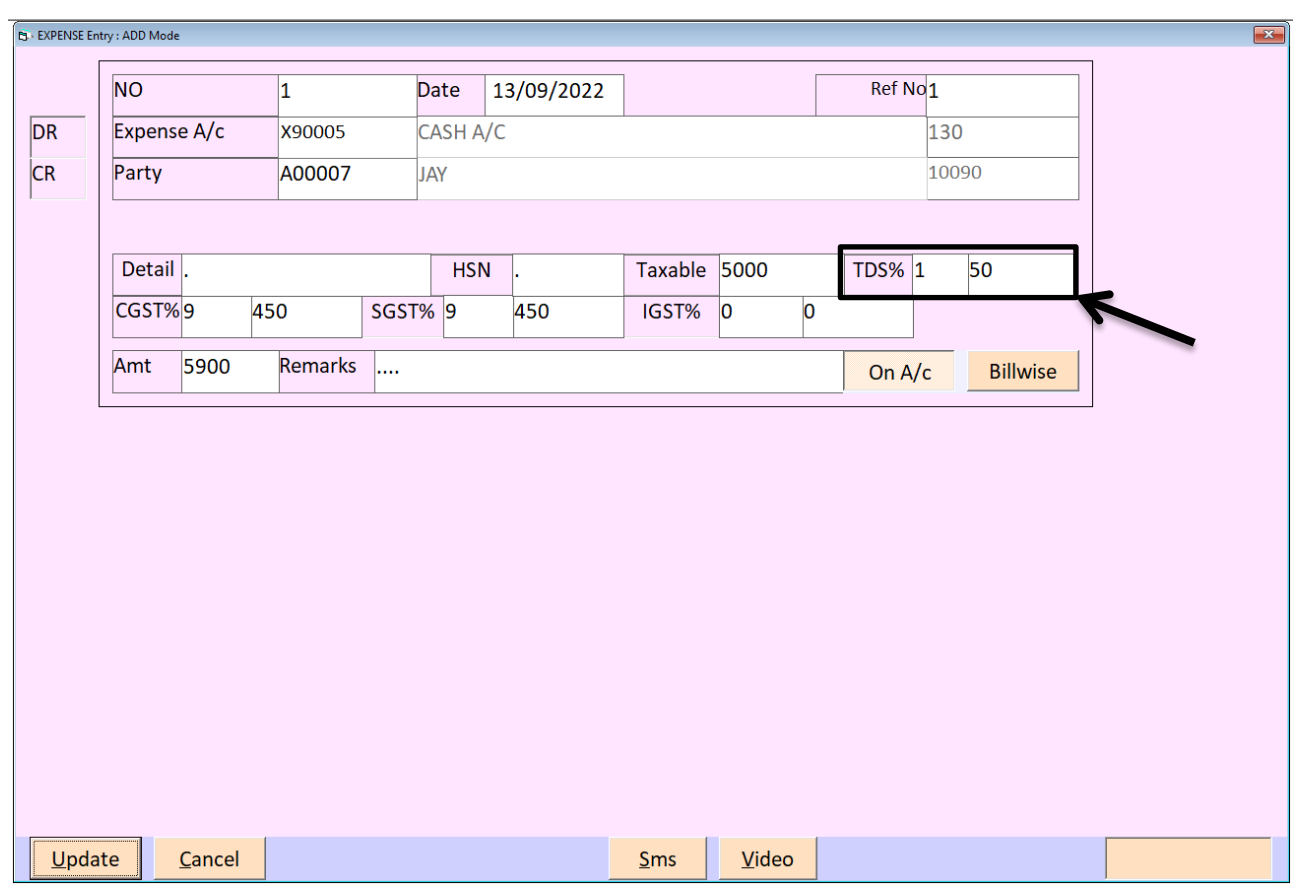

EXPENSE की entry में TDS डालने का ऑप्शन मिलता हे| TAXABLE AMOUNT TYEP करने के बाद कर्सर TDS के ऑप्शन में जायेगा मजर्मे आपका मजजतना TDS कटता हे उतना  $TDS$  PERCANTAGE TDS के बॉक्स में डालने का रहेगा|